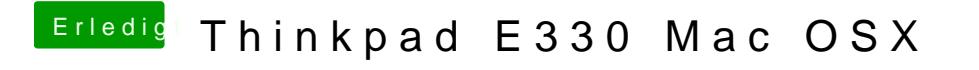

Beitrag von Dr.Stein vom 12. August 2017, 12:02

Die kexte sollten schon in Other liegen.